# **ИНФОРМАЦИОННОЕ ПИСЬМО**

Академическое междисциплинарное издание – журнал «**Известия Смоленского государственного университета**

» публикует оригинальные научные труды (обзорные и актуальные статьи, научные сообщения, рецензии) по различным отраслям знания – философии, социологии, культурологи, педагогике, психологии, филологии, математике, техническим наукам, истории, биологии, наукам о Земле. Статьи группируются по тематическим рубрикам журнала.

## **РУБРИКИ:**

Биология и науки о Земле;

Исторические науки;

Математические и технические науки;

Педагогика и психология;

Филология;

Философия, социология и культурология.

### **ТРЕБОВАНИЯ К ОФОРМЛЕНИЮ МАТЕРИАЛОВ:**

1.1. Рекомендуемый объем – 0,4–0,6 п.л. (до 24000 знаков с пробелами).

1.2. Материалы представляются в следующем виде:

· редактор Microsoft Office Word 2003;

· шрифт «Times New Roman»;

· основной текст – кегль 14 (кроме литературы и примечаний), печатается через 1 интервал;

· источники (литература и примечания) – 12 кегль;

· поля: верхнее – 2,5 см, нижнее – 2,5 см, левое – 3 см, правое – 2 см;

· отступ (абзац) – 1,25 см; параметры абзацев устанавливать с помощью опций меню «Абзац»;

· не использовать переносы;

· рекомендуемые символы: кавычки «....» (при выделениях внутри цитат следует использовать другой тип кавычек, например, «…"…."...»); тире обычное (–);

· обязательна проверка орфографии.

1.3. Порядок расположения (структура) текста:

· **сведения об авторах** (фамилия, имя, отчество автора полностью (если авторов больше чем один, указываются все авторы) на русском и английском языке;

#### **полное и точное место работы**

каждого автора в именительном падеже; должность, звание, ученая степень;

#### **контактная информация**

(e-mail, город, телефоны) для каждого автора;

#### **указание тематической рубрики**

(УДК);

**указание источника поддержки, если статья печатается за счет средств грантов** . Все сведения приводятся 14 кеглем, выравнивание по правому краю **;**

· наименование статьи (посередине);

· ключевые слова статьи (материала) / каждое ключевое слово либо словосочетание

отделяется от другого точкой с запятой (данные приводятся на русском и английском языках и выделяются курсивом);

· аннотация на русском языке (до 600 печ. знаков) / выделяется курсивом;

· основной текст статьи (материала);

· литература (источники);

· примечания (поясняющие ссылки);

· название статьи на английском языке (выделяется курсивом);

· аннотация на английском языке (выделяется курсивом).

1.4. Требования к оформлению структуры текста:

· фамилия и инициалы автора, а также название статьи набираются полужирным шрифтом (не допускается выделение прописными буквами);

#### **ИНФОРМАЦИОННОЕ ПИСЬМО (журнал «Известия Смоленского государственного университета»)**

Добавил(а) Социология 02.09.10 22:08 - Последнее обновление 24.01.11 17:03

 $\cdot$  названия параграфов печатаются полужирным шрифтом (без нумера-ции);

· название подпараграфов печатаются полужирным курсивом;

· выделения внутри текста набираются только обычным курсивом (подчеркивания слов, а также слова, набранные прописными буквами, полужирным кеглем и пр. не допускаются);

· нумерованный список пунктов дается в обычном порядке (1, 2, 3 и т.д.; а), б), в) и т.д.), причем каждый пункт начинается с нового абзаца;

· маркированный список пунктов допускается только в виде тире;

· список литературы располагается в алфавитном порядке и приводится 12 кеглем в конце текста статьи, перед примечаниями;

 $\cdot$  литература на иностранных языках располагается после лите-ратуры на русском языке по алфавиту языка, к которому относятся данные источники;

· электронные источники (например, вебсайты) указываются в конце списка литературы 12 кеглем;

 $\cdot$  примечания наби-раются также 12 кеглем, нумеруются и даются отдельным списком сразу после списка литературы;

· список литературы оформляется по ГОСТ 7.0.5-2008. «Библиографическая ссылка. Общие требования и правила составления».

Примеры оформления ссылок и пристатейных списков литературы

(Единый формат оформления пристатейных библиографических списков в соответствии с ГОСТ Р 7.05-2008 «Библиографическая ссылка»)

Статьи из журналов и сборников:

Адорно Т.В. К логике социальных наук // Вопр. философии. – 1992. – № 10. – С. 76–86.

Crawford P.J. The reference librarian and the business professor: a strategic alliance that works / P. J. Crawford, T. P. Barrett //Ref. Libr. – 1997. –Vol. 3, № 58. – P. 75-85.

Заголовок записи в ссылке может содержать имена одного, двух или трех авторов документа. Имена авторов, указанные в заголовке, могут не повторяются в сведениях об

ответственности.

Crawford P.J., Barrett T.P. The reference librarian and the business professor: a strategic alliance that works // Ref. Libr. 1997. Vol. 3. № 58. P. 75-85.

Если авторов четыре и более, то заголовок не применяют (ГОСТ 7.80-2000)

Корнилов В. И. Турбулентный пограничный слой на теле вращения при периодическом вдуве // Теплофизика и аэромеханика. – 2006. – Т. 13, №. 3. – С. 369-385.

Кузнецов А.Ю. Консорциум – механизм организации подписки на электронные ресурсы // Российский фонд фундаментальных исследований: десять лет служения российской науке. – М.: Науч. мир, 2003. – С. 340-342.

Монографии:

Тарасова В.И. Политическая история Латинской Америки : учеб. для вузов. – 2-е изд. – М. : Проспект, 2006. – С. 305-412.

Допускается предписанный знак точку и тире, разделяющий области библиографического описания, заменять точкой.

Философия культуры и философия науки: проблемы и гипотезы : межвуз. сб. науч. тр. / Сарат. гос. ун-т; [под ред. С. Ф. Мартыновича]. Саратов : Изд-во Сарат. ун-та, 1999. - 199 с.

Допускается не использовать квадратные скобки для сведений, заимствованных не из предписанного источника информации.

Райзберг Б.А. Современный экономический словарь/Б.А. Райзберг, Л.Ш. Лозовский, Е.Б. Стародубцева. – 5-е изд., перераб. и доп. – М.:ИНФРА-М, 2006. – 494 с.

Заголовок записи в ссылке может содержать имена одного, двух или трех авторов документа. Имена авторов, указанные в заголовке, не повторяются в сведениях об ответственности. Поэтому:

Райзберг Б.А., Лозовский Л.Ш., Стародубцева Е.Б. Современный экономический словарь. 5-е изд., перераб. и доп. – М.: ИНФРА-М, 2006. – 494 с.

Если авторов четыре и более, то заголовок не применяют (ГОСТ 7.80-2000).

авторефераты

Глухов В.А. Исследование, разработка и построение системы электронной доставки документов в библиотеке: Автореф. дис. канд. техн. наук. – Новосибирск, 2000. -18 с.

диссертации

Фенухин В.И. Этнополитические конфликты в современной России: на примере Северо-Кавказского региона: дис. … канд. полит. наук. – М., 2002. – С. 54-55.

АНАЛИТИЧЕСКИЕ ОБЗОРЫ:

Экономика и политика России и государств ближнего зарубежья : аналит. обзор, апр. 2007 / Рос. акад. наук, Ин-т мировой экономики и междунар. отношений. – М. : ИМЭМО, 2007. – 39 с.

ПАТЕНТЫ:

Патент РФ № 2000130511/28, 04.12.2000.

Еськов Д.Н., Бонштедт Б.Э., Корешев С.Н., Лебедева Г.И., Серегин А.Г. Оптико-электронный аппарат//Патент России № 2122745. 1998. Бюл. № 33.

МАТЕРИАЛЫ конфЕРЕНЦИЙ

Археология: история и перспективы: сб. ст. Первой межрегион. конф. – Ярославль, 2003. 350 с.

Марьинских Д.М. Разработка ландшафтного плана как необходимое условие устойчивого развития города (на примере Тюмени) // Экология ландшафта и планирование землепользования: тезисы докл. Всерос. конф. (Иркутск, 11-12 сент. 2000 г.). – Новосибирск, 2000. – C.125-128.

Интернет-документы:

Добавил(а) Социология

Официальные периодические издания : электронный путеводитель / Рос. нац. б ка, Центр правовой информации. [СПб.], 2005–2007. URL: http://www.nlr.ru/lawcenter/izd/index. html (дата обращения: 18.01.2007).

Логинова Л. Г. Сущность результата дополнительного образования детей // Образование: исследовано в мире: междунар. науч. пед. интернет-журн. 21.10.03. URL: http://www.oim.ru/reader.aspnomer= 366 (дата обращения: 17.04.07).

http://www.nlr.ru/index.html (дата обращения: 20.02.2007)

Рынок тренингов Новосибирска: своя игра [Электронный ресурс]. -Режим доступа: http://nsk.adme.ru/news/2006/07/03/2121.html (дата обращения: 17.10.08).

Литчфорд Е. У. С Белой Армией по Сибири [Электронный ресурс] // Восточный фронт Армии Генерала А. В. Колчака: сайт.- URL: http://east-front.narod.ru/memo/latchford.htm (дата обращения 23.08.2007).

1.5. Оформление содержания ссылок и сносок:

· сноски (на литературу) печатаются внутри статьи в квадратных скобках после цитаты, выделенной кавычками (сначала указывается номер источника, а затем, после запятой – номер страницы);

 $\cdot$  сноски на несколько источников с указанием страниц разделяются ме-жду собой точкой с запятой;

· номера сносок на другие источники и поясняющие ссылки (примечания) указываются в круглых скобках, после определенного абзаца (в конце предложения, перед точкой), а их содержание приводится в конце текста в от-дельном списке примечаний.

· 1.6. Оформление рисунков:

· при выборе положения рисунка в тексте необходимо использовать опцию «В тексте» в меню «Формат»;

· рисунок должен располагаться по центру листа;

· подписи располагаются под рисунком по центру и выполняются 14 кеглем (Рис. 1. Мое название);

· от текста рисунок отделяется одной пустой строкой;

#### **ИНФОРМАЦИОННОЕ ПИСЬМО (журнал «Известия Смоленского государственного университета»)**

Добавил(а) Социология 02.09.10 22:08 - Последнее обновление 24.01.11 17:03

· рисунки подаются на электронном носителе в отдельном файле.

1.7. Материалы могут содержать таблицы, выполненные в редакторе Microsoft Office Wo rd

2003. Не допускается использование иных программ оформления таблиц. Черно-белые рисунки рекомендуется выполнять в графическом редакторе ( Adobe

Illustrator

, Photoshop

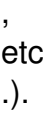

1.8. Формулы набираются в редакторе MS Equation или вставляются в текст картинками.

1.9. Материалы принимаются в распечатке (2 экз.) вместе с электронной версией (на дискете или CD-диске).

1.10. Редколлегия оставляет за собой право предложить автору переработать статью, а также отклонить подготовленную статью, если она не может быть доработана или не соответствует требованиям оформления. Редколлегия не вступает в переписку с авторами отклоненных материалов.

1.11. За опубликование рукописей аспирантов плата не взимается.

1.12. Статьи аспирантов обязательно сопровождаются рецензией редактора рубрики и письменным согласием научного руководителя на публикацию материала.

Материалы принимаются по адресу:

214000, г. Смоленск, ул. Пржевальского, д. 4. (ректорат, с пометкой «В журнал «Известия Смоленского государственного университета»).

### **РЕДАКТОРЫ РУБРИК:**

- · Гильденков М.Ю., Евдокимов С.П., Круглов Н.Д. (биология и науки о Земле);
- · Ивонин Ю.Е., Козлов О.В. (исторические науки);
- · Дьяконов В.П., Расулов К.М. (математические и технические науки);

· Меркин Г.С., Сенченков Н.П., Сонин В.А. (педагогика и психология);

· Баевский В.С., Сильницкий Г.Г. (филология);

· Грибер Ю.А., Славин А.В. (философия, социология и культурология).